## INDEPENDENT ACTIVITY CHOOSER 1

**There are 25 tasks to choose from. Whichever one you pick you need to be able to complete independently! If you get stuck, you will need to seek help from the world wide web or a peer. Good luck!**

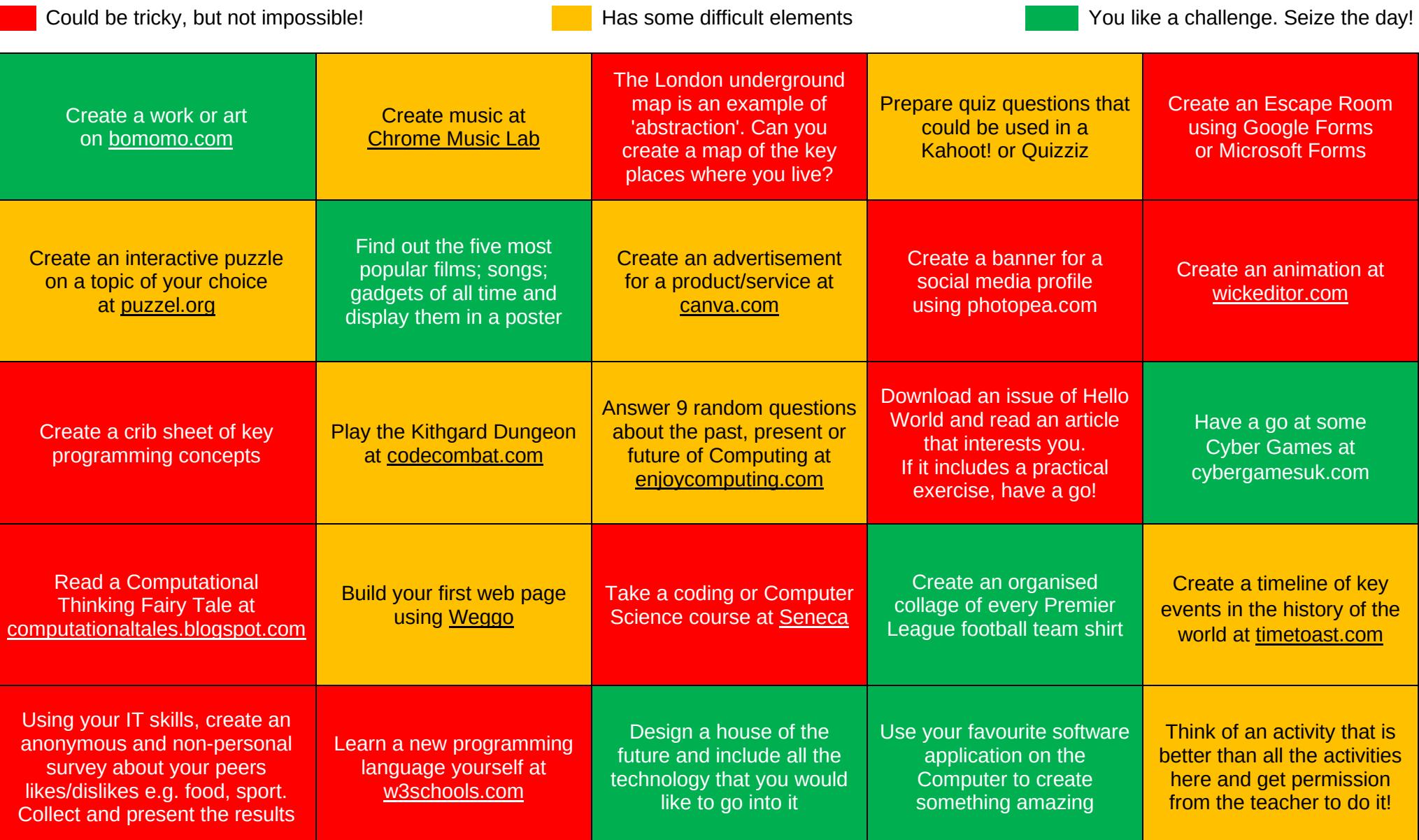